## Package 'hapsim'

June 7, 2017

Title Haplotype Data Simulation

Version 0.31

Date 2017-06-05

Author Giovanni Montana

Maintainer Apostolos Dimitromanolakis <apostolis@live.ca>

Description Package for haplotype-based genotype simulations. Haplotypes are generated such that their allele frequencies and linkage disequilibrium coefficients match those estimated from an input data set.

Depends MASS

License GPL  $(>= 2)$ 

Repository CRAN

Date/Publication 2017-06-07 21:40:03 UTC

NeedsCompilation yes

## R topics documented:

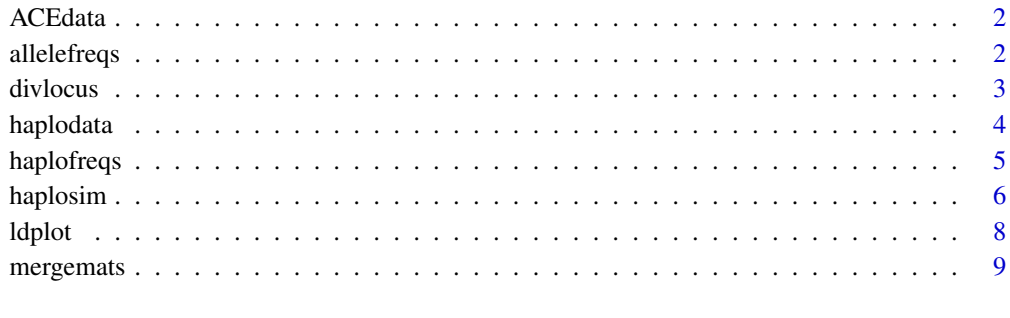

#### $\blacksquare$

<span id="page-1-0"></span>

#### Description

ACE (angiotensin I converting enzyme) data set

#### Usage

data(ACEdata)

## Format

A data set with 22 haplotypes and 52 SNPs.

#### References

Montana, G. HapSim: a simulation tool for generating haplotype data with pre-specified allele frequencies and LD coefficients. 2005.

allelefreqs *Estimates allele frequencies*

#### Description

Estimates allele frequencies from a binary matrix

## Usage

allelefreqs(dat)

#### Arguments

dat A binary matrix, rows are haplotypes and columns are binary markers

#### Value

A list containing:

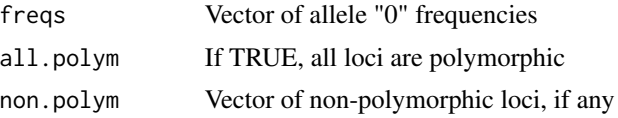

## Author(s)

Giovanni Montana

#### <span id="page-2-0"></span>divlocus 3

#### References

Montana, G. HapSim: a simulation tool for generating haplotype data with pre-specified allele frequencies and LD coefficients. 2005.

#### Examples

```
data(ACEdata)
x <- allelefreqs(ACEdata)
hist(x$freqs)
```
divlocus *Diversity score*

#### Description

Compute a measure of genetic diversity at each locus

#### Usage

divlocus(dat)

#### Arguments

dat A binary matrix, rows are haplotypes and columns are binary markers

#### Details

This function implements a measure of diversity for a locus j as in Clayton (2002). If  $z_i$  represents the allele j of haplotype i, for  $i = 1, ..., N$  and assuming that alleles are coded as 0 and 1, the diversity measure can be written as

$$
D_j = 2 * N(\sum_{i=1}^{N} z_{ij}^2 - (\sum_{i=1}^{N} z_{ij})^2)
$$

#### Value

A vector containing the diversity measure for all markers

## Author(s)

Giovanni Montana

#### References

D. Clayton. Choosing a set of haplotype tagging SNPs from a larger set of diallelic loci. 2002. <www-gene.cimr.cam.ac.uk/clayton/software/stata/htSNP/htsnp.pdf>

<span id="page-3-0"></span>4 haplodata

#### Examples

data(ACEdata) divlocus(ACEdata)

<span id="page-3-1"></span>haplodata *Haplotype object creator*

#### Description

Creates an haplotype data object needed for simulating haplotypes with haplosim. This object also contains some summary statistics about the real data.

#### Usage

haplodata(dat)

### Arguments

dat A binary matrix, rows are haplotypes and columns are binary markers

#### Value

A list containing:

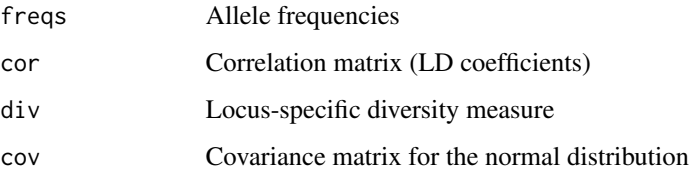

#### Author(s)

Giovanni Montana

#### References

Montana, G. HapSim: a simulation tool for generating haplotype data with pre-specified allele frequencies and LD coefficients. 2005.

## See Also

See also [haplosim](#page-5-1)

## <span id="page-4-0"></span>haplofreqs 5

## Examples

data(ACEdata)

```
# creates the haplotype object
```
x <- haplodata(ACEdata)

```
# simulates 100 random haplotypes
y \leftarrow haplosim(100, x)
```
haplofreqs *Haplotype frequencies*

### Description

Compute haplotype frequencies

## Usage

haplofreqs(dat, firstl, lastl)

## Arguments

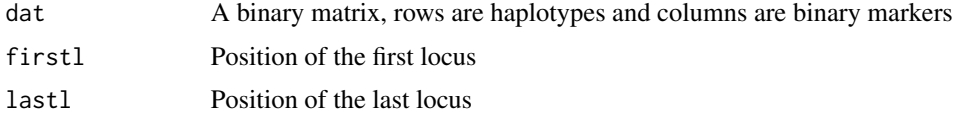

#### Value

A vector of haplotype frequencies

#### Author(s)

Giovanni Montana

#### References

Montana, G. HapSim: a simulation tool for generating haplotype data with pre-specified allele frequencies and LD coefficients. 2005.

## Examples

```
data(ACEdata)
freqs <- haplofreqs(ACEdata, 17, 22)
```
<span id="page-5-1"></span><span id="page-5-0"></span>

#### Description

Generates a random sample of haplotypes, given an haplotype object created from a data set

#### Usage

haplosim(n, hap, which.snp = NULL, seed = NULL, force.polym = TRUE, summary = TRUE)

## Arguments

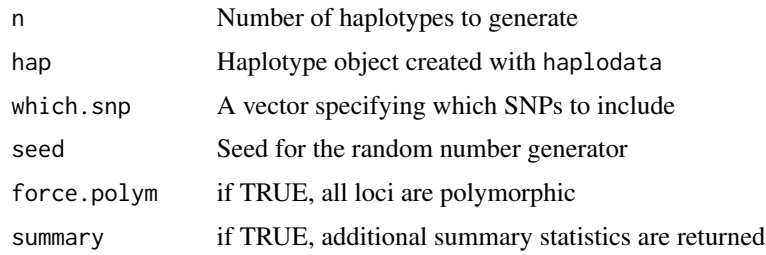

#### Value

A list containing:

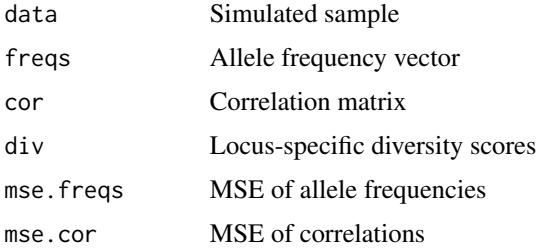

#### Author(s)

Giovanni Montana

## References

Montana, G. HapSim: a simulation tool for generating haplotype data with pre-specified allele frequencies and LD coefficients. 2005.

## See Also

See also [haplodata](#page-3-1)

#### haplosim 7

#### Examples

#

```
# Example 1
#
data(ACEdata)
# create the haplotype object
x <- haplodata(ACEdata)
# simulates a first sample of 100 haplotypes using all markers
y1 \leftarrow \text{haplosim}(100, x)# compares allele frequencies in real and simulated samples
plot(x$freqs, y1$freqs, title=paste("MSE:",y1$mse.freqs)); abline(a=0, b=1)
# compares LD coefficients in real and simulated samples
ldplot(mergemats(x$cor, y1$cor), ld.type='r')
# simulates a second sample of 1000 haplotypes using the first 20 markers only
y2 \le - haplosim(1000, which.snp=seq(20), x)
#
# Example 2
#
# simulate a sample of 500 haplotypes based on the ACE data set
set.seed(100)
data(ACEdata)
n <- 500
x <- haplodata(ACEdata)
y <- haplosim(n, x)
# compute the haplotype frequencies
# an haplotype starts at markers 17 and ends at marker 22
freq1 <- haplofreqs(ACEdata, 17, 22)
freq2 <- haplofreqs(y$data, 17, 22)
# extract the set of haplotypic configurations that are shared
# by real and simulated data and their frequencies
commonhapls <- intersect(names(freq1),names(freq2))
cfreq1 <- freq1[commonhapls]
cfreq2 <- freq2[commonhapls]
# compare real vs simulated haplotype frequencies
par(mar=c(10.1, 4.1, 4.1, 2.1), xpd=TRUE)
legend.text <- names(cfreq1)
bp <- barplot(cbind(cfreq1,cfreq2), main="Haplotype Frequencies",
       names.arg=c("Real","Simulated"), col=heat.colors(length(legend.text)))
legend(mean(range(bp)), -0.3, legend.text, xjust = 0.5,
       fill=heat.colors(length(legend.text)), horiz = TRUE)
```
<span id="page-7-0"></span>chisq.test(x=n\*cfreq2, p=cfreq1, simulate.p.value = TRUE, rescale.p = TRUE)

ldplot *LD plot*

## Description

Creates a linkage disequilibrium plot from a matrix of pair-wise LD coefficients

## Usage

```
ldplot(ld.mat, ld.type, color = heat.colors(50), title = NULL)
```
#### Arguments

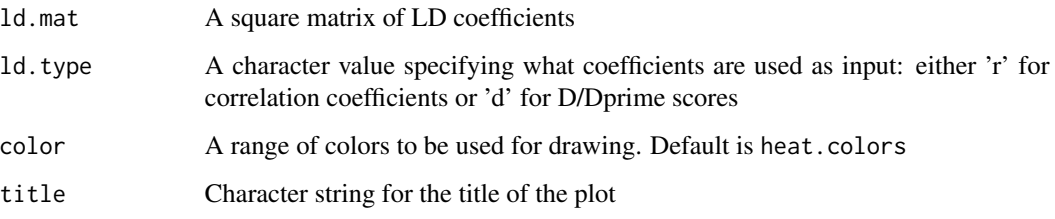

## Author(s)

Giovanni Montana

#### References

Montana, G. HapSim: a simulation tool for generating haplotype data with pre-specified allele frequencies and LD coefficients. 2005.

#### Examples

```
data(ACEdata)
```

```
# LD plot of ACEdata using r^2 coefficients
ldplot(cor(ACEdata), ld.type='r')
```
<span id="page-8-0"></span>

#### Description

Merges two LD matrices. It can be used to compare the LD coefficients estimated in the real and simulated data sets

#### Usage

mergemats(mat1, mat2)

#### Arguments

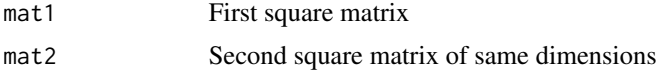

#### Value

The resulting matrix has upper triangular matrix from mat1 and lower triangular matrix from mat2

#### Author(s)

Giovanni Montana

#### References

Montana, G. HapSim: a simulation tool for generating haplotype data with pre-specified allele frequencies and LD coefficients. 2005.

# <span id="page-9-0"></span>Index

∗Topic datasets ACEdata, [2](#page-1-0) ∗Topic utilities allelefreqs, [2](#page-1-0) divlocus, [3](#page-2-0) haplodata, [4](#page-3-0) haplofreqs, [5](#page-4-0) haplosim, [6](#page-5-0) ldplot, [8](#page-7-0) mergemats, [9](#page-8-0) ACEdata, [2](#page-1-0) allelefreqs, [2](#page-1-0) divlocus, [3](#page-2-0) haplodata, [4,](#page-3-0) *[6](#page-5-0)* haplofreqs, [5](#page-4-0) haplosim, *[4](#page-3-0)*, [6](#page-5-0) ldplot, [8](#page-7-0)

mergemats, [9](#page-8-0)